## стандардни улаз / излаз Датотеке – стандардни улаз / излаз Датотеке

- Датотека је именовани низ знакова (бајтова) Датотека је именовани низ знакова (бајтова) ▉
- У програмском језику С датотека је везана за улаз и У програмском језику C датотека је везана за улаз и излаз података – функције стандардне библиотеке излаз података – функције стандардне библиотеке ▉
	- ▉
	- <stdio.h><br>Најједноставније функције Најједностaвније функције

▉

- int getchar(void) int getchar(void)
	- int putchar(int) int putchar(int)
- Конвенција преусмерења, пример Конвенција преусмерења, пример
	- prog <indat >outdat 2>greska prog <indat >outdat 2>greska
		- Форматирани излаз / улаз Форматирани излаз / улаз

▉

- int printf(char \*format, arg1, arg2, ...) int printf(char \*format, arg1, arg2, ... ) u
- int sprintf(char \*string, char \*format, arg1, arg2, ...) int sprintf(char \*string, char \*format, arg1, arg2, ...) H
	- int scanf(char \*format, arg1, arg2, ...) int scanf(char \*format, arg1, arg2, ... )
- int sscanf(char \*string, char \*format, arg1, arg2, ...) int sscanf(char \*string, char \*format, arg1, arg2, ... )

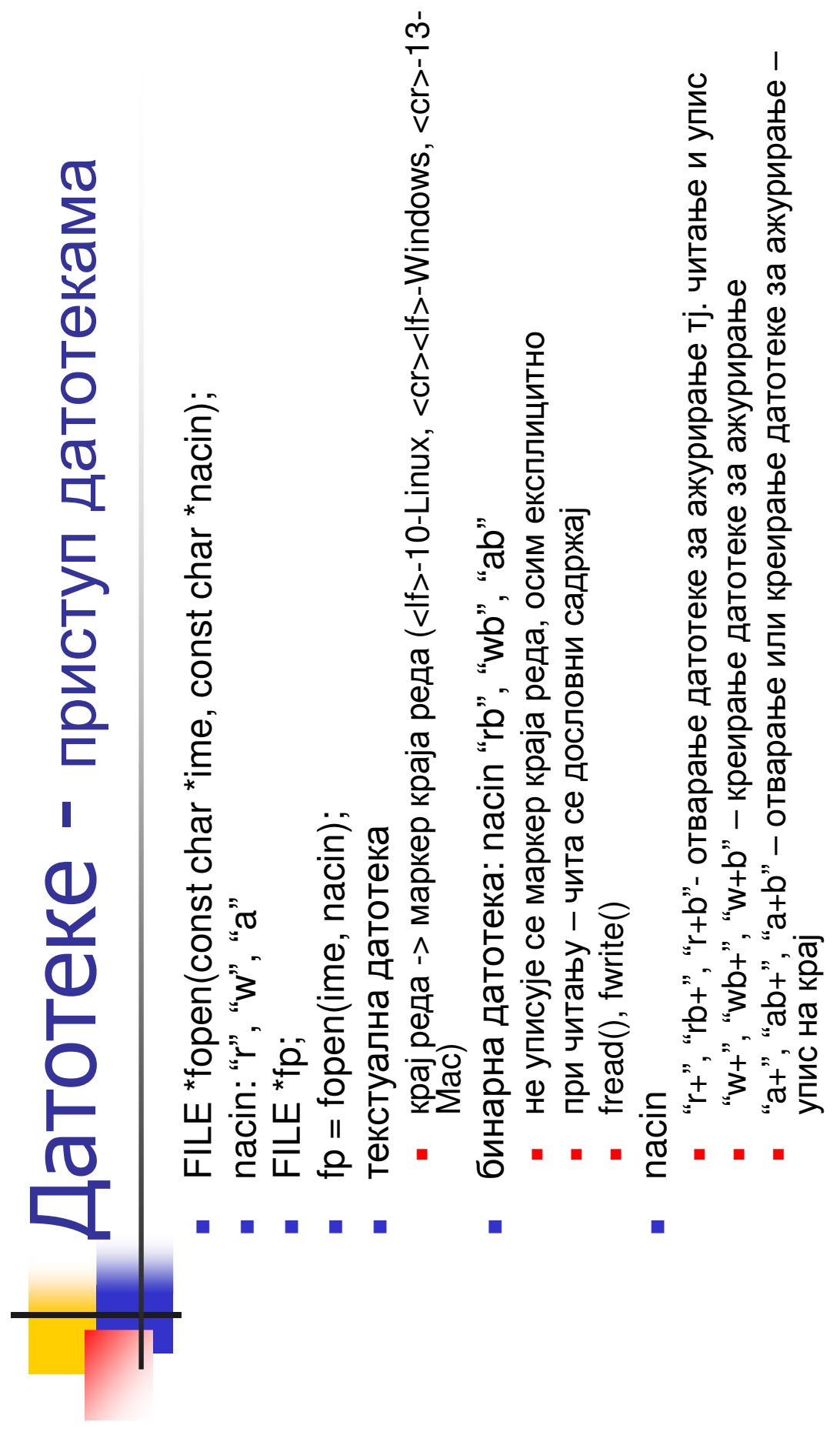

### читање и упис Датотеке – читање и упис Датотеке

int fgetc(FILE \*fp) int fgetc(FILE  $*$ fp)

L.

H

- int fputc(int c, FILE \*fp) int fputc(int c, FILE  $*$ fp)
- int getc(FILE \*fp) (као fgetc, може и као макро)<br>■ int putc(int c. FII F \*fn) (као fnutc. може и као м
- int putc(int c, FILE \*fp) (као fputc, може и као макро) int getc(FILE \*fp) (kao fgetc, може и као макро)<br>int putc(int c, FILE \*fp) (као fputc, може и као макро) H
- char \*fgets(char \*s, int maxduzina, FILE \*fp), char \*fgets(char \*s, int maxduzina, FILE \*fp), L.
	- int fputs(const char \*s, FILE \*fp) **int fputs(const char**  $*$ **s, FILE**  $*$ **fp)** H
- При стартовању програма ОС отвара три стандардне датотеке: При стартовању програма ОС отвара три стандардне датотеке:<br>stdin, stdout, stderr **stdin, stdout, stderr** H
	- #define getchar() getc(stdin) #define getchar() getc(stdin) ▉
- #define putchar(c) putc((c), stdout)  $\blacksquare$  #define putchar(c) putc((c), stdout) L.
- int fscanf(FILE \*fp, char \*format,  $arg1$ ,  $arg2$ , ....)<br>int fprintf(FILE \*fp, char \*format,  $arg1$ ,  $arg2$ , ...) int fscanf(FILE \*fp, char \*format,  $arg1$ ,  $arg2$ ,  $\ldots$  )
	- H **int fprintf(FILE \*fp, char \*format, arg1, arg2, ...)**

## Датотеке - пример Датотеке - пример

показивачем *ulazp* у датотеку са показивачем<br>*izlazp* има следећу дефиницију: Функција која копира садржај датотеке са<br>показивачем *ulazp* у датотеку са показивачем<br>*izlazp* има следећу дефиницију: Функција која копира садржај датотеке са L.

/\*filecopy: kopira datoteku ulazp u datoteku izlazp \*/ /\*filecopy: kopira datoteku ulazp u datoteku izlazp \*/ void filecopy(FILE \*ulazp, FILE \*izlazp) void filecopy(FILE \*ulazp, FILE \*izlazp)  $\{$  int c;<br>while  $(($ c=getc $($ ulazp $))$  != EOF) while ((c=getc(ulazp)) != EOF) outc(c, izlazp); putc(c, izlazp);  $\overline{\phantom{a}}$ 

## Датотеке - пример Датотеке - пример

Програм који позива претходну функцију: Програм који позива претходну функцију:  $\blacksquare$ 

else {if ((izlazp=fopen("b.c", "w"))==NULL) { printf("ne moze da se otvori datoteka b.c if ((ulazp=fopen("a.c", "r"))==NULL) { printf("ne moze da se otvori datoteka a.c \n"); /\*kopiranje: kopira datoteku a.c u datoteku b.c \*/ /\*kopiranje: kopira datoteku a.c u datoteku b.c \*/ izlazp=fopen("b.c", "r");<br>filecopy(izlazp, stdout); izlazp=fopen("b.c", "r"); filecopy(izlazp, stdout); return 1;}<br>else {filecopy(ulazp, izlazp);<br>fclose(izlazp); return 1;} else {filecopy(ulazp, izlazp); fclose(izlazp); fclose(izlazp); fclose(izlazp); void filecopy(FILE \*, FILE \*); void filecopy(FILE \*, FILE \*); { FILE \*ulazp, \*izlazp; fclose(ulazp); fclose(ulazp); #include <stdio.h> #include <stdio.h> ~ ~ int main()  $\sum_{i=1}^n$ ~

#### Датотеке – алтернативно Датотеке - алтернативно преусмеравање преусмеравање

funkcija freopen() funkcija freopen()

L.

▉

▉

<stdio.h><br>FILE \*freopen(const char \*filename, const char \*mode, FILE \*stream) FILE \*freopen(const char \*filename, const char \*mode, FILE \*stream)

```
ulazp=freopen("ulaz.txt", "r", stdin);<br>izlazp=freopen("izlaz.txt", "w", stdout);
                                                                                                                                           izlazp=freopen("izlaz.txt", "w", stdout);
                                                                                                                     ulazp=freopen("ulaz.txt", "r", stdin);
                                                                                        FILE *ulazp, *izlazp;
                                                                                               FILE *ulazp, *izlazp;
                                                                                                                                                            scanf("%d", &i);<br>printf("%d \n", i);
                                                                                                                                                                                        printf("%d \setminusn", i);
                                                                                                                                                                  scanf("%d", &i);
Пример<br>#include <stdio.h>
                           #include <stdio.h>
                                                                                                                                                                                                             return 0;
                                               int main()
                                                                     \{ int \mathsf{i};
                                                                                                                                                                                                                                     ~
```
# Аргументи командне линије Aргументи командне линије

- **main()**, а командна линија којом се позива извршавање тати а командна линија којом се позива извршавање Функција *main* до сада је дефинисана без аргумената – Функција **main** до сада је дефинисана без аргумената – програма је садржала само један <sup>м</sup>аргумент" – назив<br>извршног програма. програма је садржала само један "аргумент" - назив извршног програма. извршног програма. H.
- У општем случају, функција **main** може да има аргументе, а њихове вредности су у тесној вези са бројем и вредностима У општем случају, функција *тајп* може да има аргументе, а њихове вредности су у тесној вези са бројем и вредностима аргумената командне линије којом се позива извршавање аргумената командне линије којом се позива извршавање одговарајућег програма одговарајућег програма H.
- Count) број аргумената у командној линији (број стрингова Count) – број аргумената у командној линији (број стрингова у позиву извршавања програма), и argv (ARGument Vector) – у позиву извршавања програма), и argv (ARGument Vector) вредности аргумената командне линије - сами стрингови вредности аргумената командне линије – сами стрингов **main** се дефинише са два аргумента : argc (ARGument<br>Социф *main* се дефинише са два аргумента: argc (ARGument ×
	- m. int main(int argc, char int main(int argc, char \*argv[]))

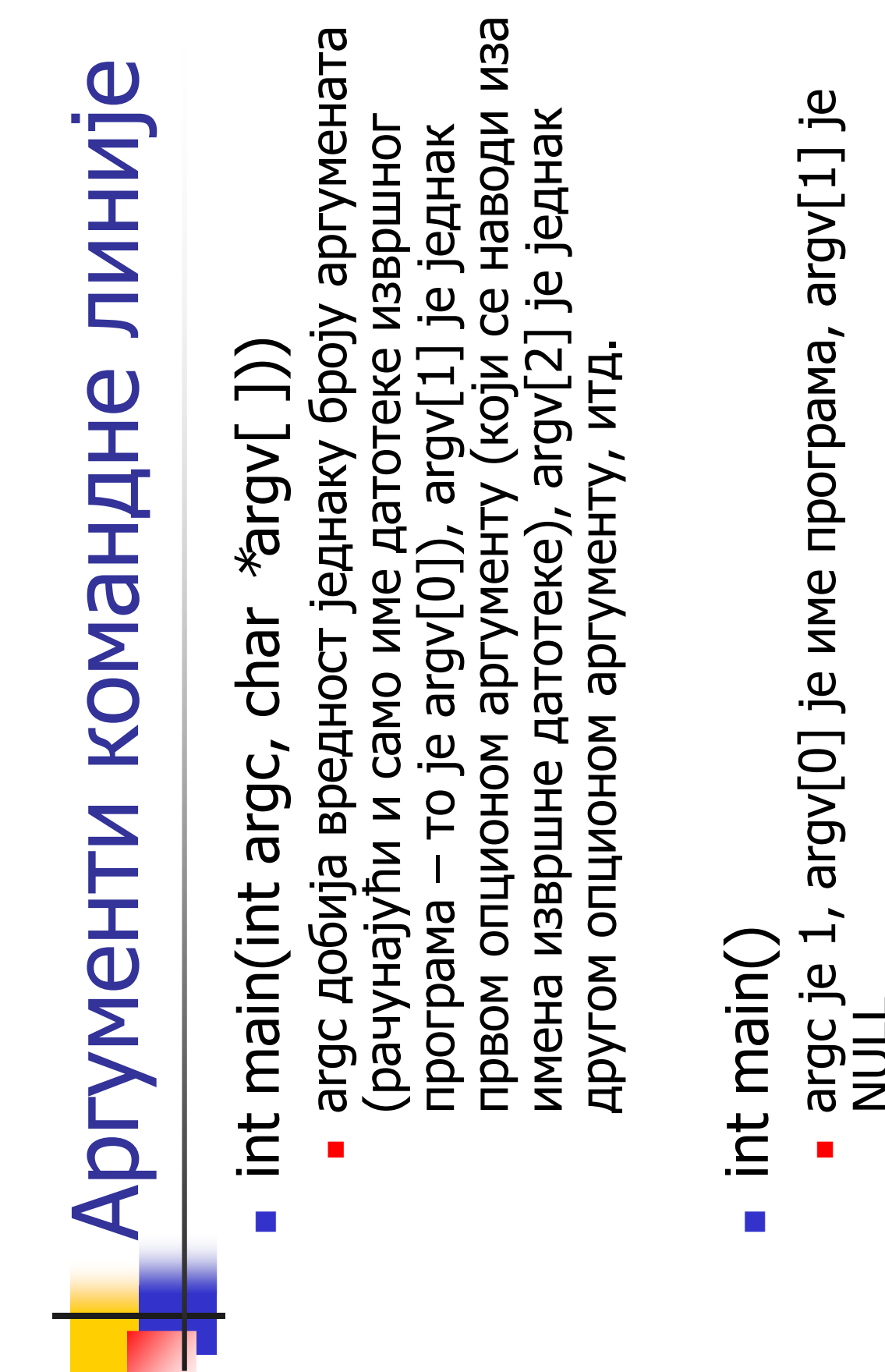

×

NULL

## Аргументи командне линије - пример Aргументи командне линије - пример

```
printf("ne moze da se otvori datoteka %s \n", argv[2]);
                                                                                                                                                                                                                                                                                                                                printf("ne moze da se otvori datoteka %s \n", argv[2]);
                                                                                                                                                                                                        printf("ne moze da se otvori datoteka %s \n", argv[1]);
                                                                                                                                                                                                             printf("ne moze da se otvori datoteka %s \n", argv[1]);
                              /*kopiranje: kopira ulaznu datoteku u izlaznu datoteku */
                                 /*kopiranje: kopira ulaznu datoteku u izlaznu datoteku */
                                                                                                                                                                                                                                                                                                   {if ((izlazp=fopen(argv[2], "w"))==NULL) { 
                                                                                                                                                                                                                                                                    } else<br>{if ((izlazp=fopen(argv[2], "w"))==NULL)
                                                                                                                                                                                if ((ulazp=fopen(argv[1], "r"))==NULL) { 
                                                                                                                                                                        if ((ulazp=fopen(argy[1], "r"))==NULL) {
                                                                                                                                                                                                                                                                                                                                                                                                                                                                          izlazp=fopen(argy[2], "r");
                                                                                                                                                                                                                                                                                                                                                                                                                                                                               izlazp=fopen(argv[2], "r");
                                                                                                                                                                                                                                                                                                                                                                                                                                                                                                        filecopy(izlazp, stdout);
                                                                                                                                                                                                                                                                                                                                                                                                                                                                                                           filecopy(izlazp, stdout);
                                                                                                                                                                                                                                                                                                                                                                                                                filecopy(ulazp, izlazp);
                                                                                                                                                                                                                                                                                                                                                                                                                     filecopy(ulazp, izlazp);
                                                                                                                                           void filecopy(FILE *, FILE *);
                                                                                                                                                    void filecopy(FILE *, FILE *);
                                                          main(int argc, char *argv[])
                                                              main(int argc, char *argv[ ])
                                                                                                                                                                                                                                                                                                                                                                                                                                                 fclose(izlazp);
                                                                                                                                                                                                                                                                                                                                                                                                                                                                                                                                    fclose(izlazp);
                                                                                                                FILE *ulazp, *izlazp;
                                                                                                                                                                                                                                                                                                                                                                                                                                                  fclose(izlazp);
                                                                                                                                                                                                                                                                                                                                                                                                                                                                                                                                        fclose(izlazp);
                                                                                                                       FILE *ulazp, *izlazp;
                                                                                                                                                                                                                                                                                                                                                          return 1;
#include <stdio.h>
     #include <stdio.h>
                                                                                                                                                                                                                                                                                                                                                                                                                                                                                                                                                                                          fclose(ulazp);
                                                                                                                                                                                                                                                                                                                                                                                                                                                                                                                                                                                                 fclose(ulazp);
                                                                                                                                                                                                                                                                                                                                                                                                                                                                                                                                                                                                                                                                                                                datkopi a.c b.c
                                                                                                                                                                                                                                                                                                                                                                                                                                                                                                                                                                                                                                                                                                                    datkopi a.c b.creturn 1;
                                                                                                                                                                                                                                                                                                                                                                                       }else {
                                                                                                                                                                                                                                                                                                                                                                                                                                                                                                                                                                     ~
                                                                                                                                                                                                                                                                                                                                                                                                                                                                                                                                                                                                                              ~
                                                                                           ىب
                                                                                                                                                                                                                                                                                                                                                                                                                                                                                                                                                                                                                                                           ~
```
### Функције директног приступа Функције директног приступа датотекама: fseek датотекама: fseek

- int fseek(FILE \*stream, long offset, int origin) int fseek(FILE \*stream, long offset, int origin) Π
- (крај датотеке). Ове вредности су константе дефинисане у • Вредност *origin* може бити SEEK\_SET (почетак датотеке), Вредност origin може бити SEEK\_SET (почетак датотеке), датотеци) или SEEK\_END SEEK\_CUR (текућа позиција у датотеци) или SEEK\_END (крај датотеке). Ове вредности су константе дефинисане SEEK\_CUR (текућа позиција  $\boldsymbol{\wedge}$ <stdio.h П
- Функција fseek враћа вредност 0 ако је позиционирање Функција fseek враћа вредност 0 ако је позиционирање успешно, а вредност различито у случају грешке случају грешкеуспешно, а вредност различиту од 0 П

### Функције директног приступа Функције директног приступа **AaTOTEKaMa: Iseek** датотекама: fseek

 $\mathcal{C}^{\mathcal{A}}$ Пример:

```
#include 
<stdio.h
  \overline{\wedge}int main()
                                     ىها
                                                    FILE *fp;<br>fp=fopen("izlaz.txt", "w");
                                                                          fp=fopen("izlaz.txt", "w");
                                                                                             fputs("This is an apple.", fp);
                                                                                                                fseek(fp, 9, SEEK_SET);
                                                                                                                                   fputs(" sam", fp);
                                                                                       fputs("This is an apple.", fp);<br>fseek(fp, 9, SEEK_SET);<br>fputs(" sam", fp);<br>fclose(fp);
                                                                                                                                                                       return 0;
                                                                                                                                                                                           }
```
 $\mathcal{C}$  "This is an apple." "This is an apple."  $\rightarrow$  "This is a sample." "This is a sample."

### Функције директног приступа Функције директног приступа датотекама: ftell датотекама: ftell

- long int ftell(FILE \*stream) long int ftell(FILE \*stream)
- π <stdio.h>
- датотеци којој је придружен показивач stream. Враћа текућу вредност индикатора позиције у датотеци којој је придружен показивач *stream*. Враћа текућу вредност индикатора позиције у p.
- -1L у случају грешке -11 y cnyuajy rpeuke  $\mathbb{R}^3$

### Функције директног приступа Функције директног приступа датотекама: ftell датотекама: ftell

#### T. **Пример**

```
fclose(fp);<br>printf("Velicina datoteke ulaz.txt: %ld bajtova \n", size);
                                                                                                                                                                                                                                                                                         printf("Velicina datoteke ulaz.txt: %ld bajtova \n", size);
                                                                                                                                               printf("greska pri otvaranju datoteke");
                                                                                                                                                                                                                         fseek(fp, 0, SEEK_END);<br>size = ftell(fp);
                                                                                                                                                                                                                              fseek(fp, 0, SEEK_END);
                                                                                                                                                                                                                                                 size = ftell(fp);
                                                                                                       fp=fopen("ulaz.txt", "r");
                                                                                                                                                                                                                                                                                                         return 0;
                                                                                                                                                                   return 1;
                                                                                                                           if(fp==NULL){
#include <stdio.h>
    #include <stdio.h>
                                                           FILE *fp;
                                                                                   long size;
                                                                                                                                                                                      else<br>R
                        int main()
{ 
                                                                                                                                                                                                                                                                                                                                 ~
```
∼